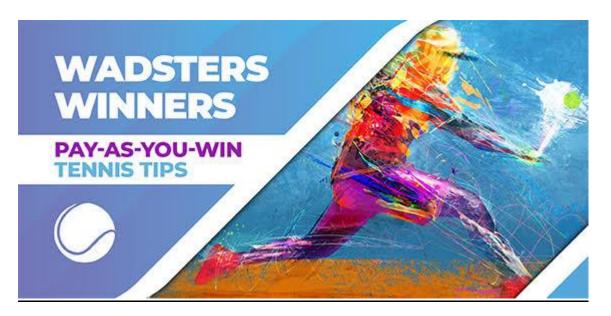

# Wadster Winners - GUIDE

# Introduction to Wadsters Winners from Aidan Wardle - service operator

Welcome to this short guide to the Wadsters Winners service

All of my tips are supplied via Telegram and the Wadsters Winners group that operates on that platform. You need to have Telegram installed (Free) to follow and join my service.

My brother developed the 'Wadsters Winners' Telegram Group for the 2019 tennis season, allowing for all my tips to be settled through automation, creating a performance-based tipping service that ends up being transparent (the bot acts as a results verification system in itself) and fair (subscribers only pay for actual profit realised).

Every subscriber in the Wadsters Winners Telegram Group has their own pay-for-profit based account, where points are assigned value as credits that can be purchased when profit is made through the service.

1 point = 1 credit for total simplicity.

From a start point of zero points in a subscribers account, once an initial purchase of points is made, they are then added or taken away from an account based on the stake, odds and the outcome of the bets that are tipped. If the account then runs out of credits, new ones will have to be purchased to continue following the bets.

1. An illustrative example.

I send a tip for 2.5 points for Player A to win a match at 5.0 odds for an account that currently has 5 points. If Player A wins, 10 points are taken away from your account ((stake \* (decimal odds - 1)) leaving the account with -5 points. If Player A loses, the 2.5 points staked are instead added to the account leaving the account with 7.5 points staked.

2. If bets are successful so that the account has zero points (or a negative integer) the subscriber must then purchase points to bring the account back into the positive. The value of these points will be £5 per point up to 10 purchased, with a 20% discount (£4 a point) for

any additional points purchased beyond that for an individual purchase. Once the account has a positive number of points, tips will start being received through the bot again.

### **How To Purchase Wadsters Winners Credits**

- 1. If yet to do so download the Free Telegram app for either PC or mobile (or indeed both)
- 2. Once you have setup an account on Telegram, <u>click this link to join the Wadsters Winners</u>
  Telegram group
- 3. Once you are inside the Wadsters Winners group, click the /points icon to choose the number of points you wish to purchase. You can then checkout with payment provider

Then click the /buypoints icon to choose the number of points/credits you wish to purchase (between 10-50). You can then make payment for your credit purchase directly.

From the point of selecting /help - you will have 24 hours to make purchase of points to secure your place before being automatically removed from the platform and required to rejoin.

Once your account is in credit, tips will automatically be sent through the bot from that point onwards.

If ever wanting to purchase additional credits alongside current points type '/points' inside the Telegram group and follow the steps above from then onwards.

# Wadster Bot - Groups

We now have separate groups on the Wadster Bot, all specifically catered towards different user requirements. There are 3 groups that are outlined below.

- 1) High Limits Only (default group that everyone is a part of) for those in this group only, the tips received will only be ones that are available to bet at Asian markets (pinnacle prices primarily). These markets will include; the match winner, set 1 winner, games handicaps, overs or under games & multiple bets (mainly doubles). For a bet to be sent there must be a minimum limit of 450 euros on the market at pinnacle.
- 2) AllMarkets by default you receive all of the tips above, but you also have access to the common bets I send at soft books. These markets are the total sets & set score betting. You should only join this group if you have access to a range of soft books to ensure you can achieve the prices or at least close to the prices being sent through the bot.
- 3) Bet365Exclusive specific bets that require a bet365 account. These can include outright prices that are only available at bet365, other bets in special markets which could include over or unders games in a first set or a player to win from behind. This group is for those

with a bet365 account only. On the results spreadsheet the bet365 bets will be recorded on a separate sheet.

As mentioned, all will receive tips for high limits, but you can only join either one or both remaining groups dependent on your own situation.

#### <u>Instructions for joining groups</u>

To start type /help – this will bring up all the commands and you will see the group options at the bottom. Next click the /listgroups option to see the group options available to you (allmarkets and bet365exclusive). Next you need to type out '/group join allmarkets' or '/group join bet365exclusive' depending on which group you want to join. You need to have a space between each word for this to work as that's how the coding operates here. After that you should receive a message "You have successfully joined the group 'allmarkets' or 'bet365exclusive'. From that point onwards you'll receive tips for the group.

If you ever want to leave a group (i.e. your bet365 account doesn't have good enough limits) you can apply the same process in reverse. You type out '/group leave bet365exclusive' and you'll stop receiving the bet365 bets.

For anyone who'd like visual screenshots to potentially help there's a telegram group attached that provides images to show how the bot should look once you've joined - <a href="https://t.me/wadsterbotgroups">https://t.me/wadsterbotgroups</a>

# **Live Bets**

The option to follow live bets is now available to bet on the bot.

# **Key Features**

- 1) The live bets option is available to toggle on/off. To turn live bets on (default is off) please type <u>/livebets</u> and you should get a notification stating, "you will now receive live tips!". You can equally turn this off at any time with the same command.
- 2) You'll only receive the tip if you select the live play within a given timeframe. You'll receive a notification via telegram stating that a tip has been sent. The tip is then hidden in a box. If you click on the tip it opens up the box and the details of the tip are revealed, and your account has received the tip
- 3) If after 60-120 seconds (server checks once a minute) you have not opened up the tip, you'll receive a notification stating that several minutes have now passed and to open the tip at your own risk. By this point its likely odds availability may have been compromised so you'll receive fair warning of that. At this stage you can still open the tip.
- 4) Between 5-6 minutes after the tip has been sent, the tip will expire and will show up in text as "Live Tip Expired". When this is the case you'll not have received the live bet and your credits will not be affected
- 5) Prices will be based on the betfair exchange and resulting will adjust for the 2% commission. So, a 1.5pt win at evens will take away 1.47pts from your account only.

# Other points

- Bets will only be sent during changeovers in play and between sets to maximise the time available to bet the price.
- Prices will be based on the betfair exchange. There's no guarantee that the prices sent will be available at softer books.
- Credits will not be adjusted for those are unable to bet exact price. Sometimes the odds will be at a better price than you bet, others worse, this is the nature of the volatility of odds in live betting. As long as a subscriber is fast in opening the tip where possible, then it should be easy to match the recorded results in the long term.

# **Further Queries**

For all support from Aidan relevant to credit purchases or queries about the Tennis Tips he supplies, you can email: wadstertips@gmail.com

For enquiries relevant to the Smart Betting Club please email: info@smartbettingclub.com

## **FAQ**

**Can You Follow With Just Exchanges Like Betfair Only?** A few of you have asked if you can just follow the service with betting exchanges only, as you might be closed or stake restricted by bookmakers.

It is now possible to follow using Asian bookmakers only with 75% of the required bets available on the exchange. Wadster Winners now has separate groups on the bot who follow different tips based on what they're able to. The default group is that of high limits only. This means only bets that have a minimum liquidity of 500 euros to bet at pinnacle are sent to these users. This added functionality makes it a lot easier for limited bettors to follow the service.

What are points or credits? 1 credit = 1 point for the Wadsters Winners service and these are the units that are staked in bets, which then are added or taken from your account depending on the outcomes of the tips provided.

So there's no fixed cost payment for following the tips? No, every subscriber will initially have to make a purchase to receive points into their account, but any future payments will only be made on a variable basis, dependent on how the service is performing. If the service runs at a loss over a time period, there will be no cost to the subscriber, ensuring a transparent and fair system.

How do I purchase points and how many points can I purchase in one go? Points are purchased through the payment provider stripe through the bot itself. You can see view your current number of points and purchase points by selecting the '/points' command on the bot. There is no limit to the amount that can be purchased although a smaller number of points is recommended as during a bad run points will naturally increase anyway.

I'm restricted at almost all the soft bookmakers; will I be able to follow this service using pinnacle and the betfair exchange alone? The service can be followed profitably for users who don't have access to soft books. For pinnacle users, there are a proportion of bets which use markets are not available on the site in 'set scores' and 'total sets'. For the betfair exchange, all markets bet on the bot tend to be available, although there may be times where liquidity is lacking when not using the 'match winner' market. For those with a pinnacle account, it may be preferable to follow my pinnacle exclusive service at pyckio - <a href="https://pyckio.com/i/#!account/aidan">https://pyckio.com/i/#!account/aidan</a> where the service is reviewed in SBC magazine 125.

**Are points refundable?** Points are non-refundable. The long-term record of the service has been strong and likely to provide a positive return on investment but there is no guarantee of returns, and any subscriber should accept full liability for any purchase of points made.

How are the odds of bets recorded on the bot and on the results sheet once the outcome is complete? The bot only records prices at the 2<sup>nd</sup> best availability across the most established soft bookmakers available in the UK, alongside the betfair exchange and pinnacle. For outright markets, price sensitivity can be higher, so results are recorded at the third best soft bookmaker price in this situation.

I'm going on holiday and won't be able to follow the tips, what action should I take? If wanting to stop following tips for a shorter period (or have decided the service is not right for you long term), then you can simply select the command '/stop' and tips will no longer be sent through telegram. This will freeze your current points total for the next two months. You can simply select '/join' for when able to start following the tips again.